# <span id="page-0-0"></span>Constraint Programming Lecture 1. Constraint Satisfaction Problems

Ruslan Sadykov

INRIA Bordeaux — Sud-Ouest

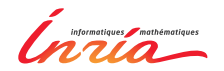

6th January 2022

1 / 41

メロトメ 御 トメ 君 トメ 君 トー 君

#### $\triangleright$  5 lectures/exercice labs  $+$  5 computer labs.

- $\blacktriangleright$  Exercice labs : solving exercises on a paper
- $\triangleright$  2-3 labs : introduction to a CP solver
- ▶ 2-3 labs : **project**
- $\triangleright$  Evaluation : 50% of the mark for the project + 50% of the mark for the exam (TD notés).
- $\triangleright$  Course web-page :

- $\triangleright$  5 lectures/exercice labs  $+$  5 computer labs.
- $\blacktriangleright$  Exercice labs : solving exercises on a paper
- $\triangleright$  2-3 labs : introduction to a CP solver
- ▶ 2-3 labs : **project**
- $\triangleright$  Evaluation : 50% of the mark for the project + 50% of the mark for the exam (TD notés).
- $\triangleright$  Course web-page :

- $\triangleright$  5 lectures/exercice labs  $+$  5 computer labs.
- $\blacktriangleright$  Exercice labs : solving exercises on a paper
- $\triangleright$  2-3 labs : introduction to a CP solver
- ▶ 2-3 labs : **project**
- $\triangleright$  Evaluation : 50% of the mark for the project + 50% of the mark for the exam (TD notés).
- $\triangleright$  Course web-page :

- $\triangleright$  5 lectures/exercice labs  $+$  5 computer labs.
- $\blacktriangleright$  Exercice labs : solving exercises on a paper
- $\triangleright$  2-3 labs : introduction to a CP solver
- ▶ 2-3 labs : **project**
- $\triangleright$  Evaluation : 50% of the mark for the project + 50% of the mark for the exam (TD notés).
- $\triangleright$  Course web-page :

- $\triangleright$  5 lectures/exercice labs  $+$  5 computer labs.
- $\blacktriangleright$  Exercice labs : solving exercises on a paper
- $\triangleright$  2-3 labs : introduction to a CP solver
- ▶ 2-3 labs : **project**
- $\triangleright$  Evaluation : 50% of the mark for the project + 50% of the mark for the exam (TD notés).
- $\triangleright$  Course web-page :

- $\triangleright$  5 lectures/exercice labs  $+$  5 computer labs.
- $\blacktriangleright$  Exercice labs : solving exercises on a paper
- $\triangleright$  2-3 labs : introduction to a CP solver
- ▶ 2-3 labs : **project**
- $\triangleright$  Evaluation : 50% of the mark for the project + 50% of the mark for the exam (TD notés).
- $\blacktriangleright$  Course web-page :

www.math.u-bordeaux.fr/ ~sadykov/teaching/MSE3315C/

イロト イ押 トイヨ トイヨ トーヨ

### <span id="page-7-0"></span>**Contents**

#### [Introduction](#page-7-0)

[Applications of Constraint Programming](#page-22-0)

[Constraint Satisfaction Problems](#page-32-0)

[Modelling examples](#page-54-0)

[Solving Constraint Satisfaction Problems](#page-74-0)

**≮ロト ⊀伺 ▶ ⊀ ヨ ▶ ⊀ ヨ ▶**  $3/41$ 

# Solving technology

A solving technology offeres methods and tools for :

**Modelling** constraint problems in declarative and/or

### **Solving** constraint problems intelligently

Search : Explore the space of candidate solutions Inference : Reduce the space of candidate solutions Search : Exploit solutions to easier (sub)problems

A solver is a software that takes a model as input and tries to solve the modelled problem.

Combinatorial (=discrete) optimisation covers satisfaction and optimisation problems, for variables over *discrete sets*

Source : Pierre Flener

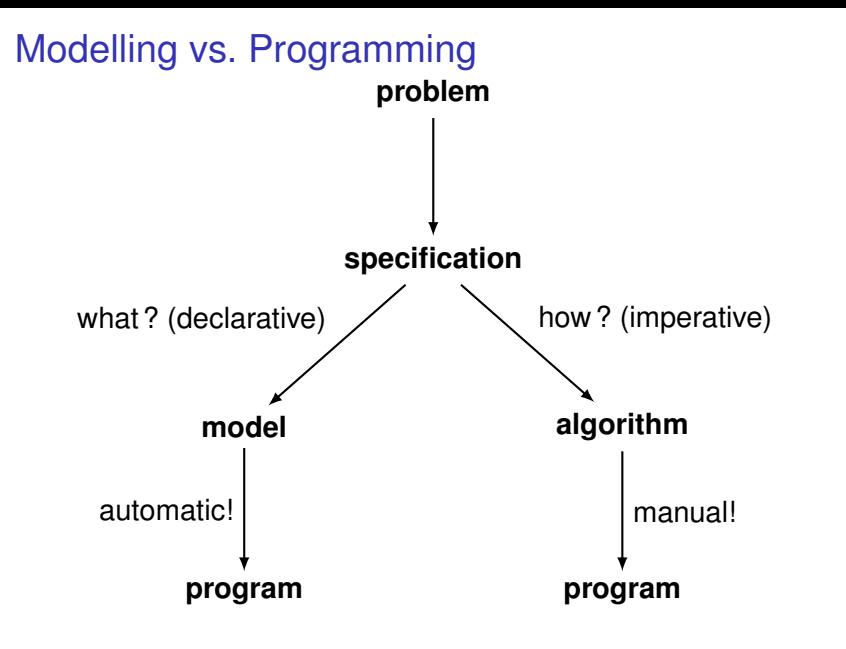

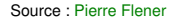

# Examples of solving technologies

General-purpose solvers, taking a model as input :

- $\blacktriangleright$  Boolean satisfiability (SAT)
- $\triangleright$  SAT modulo theories (SMT)
- $\blacktriangleright$  (Mixed) integer linear programming (IP and MIP)
- $\blacktriangleright$  Constraint Programming (CP)
- $\blacktriangleright$  ...

I ...

 $\blacktriangleright$  Hybrid technologies

Techniques, usually without modelling and solvers :

Source : Pierre Flener

 $\left\{ \begin{array}{ccc} \square & \times & \square & \times & \times \end{array} \right.$  and  $\left\{ \begin{array}{ccc} \square & \times & \times & \square & \times \end{array} \right.$ 

 $6/41$ 

- $\triangleright$  Dynamic programming (DP)
- $\blacktriangleright$  Greedy algorithms
- $\blacktriangleright$  Approximation algorithms
- $\blacktriangleright$  Generic algorithms (GA)

# Constraint Programming Technology

Constraint Programming (CP) offeres methods and tools for :

**Modelling** constraint problems in a high-level language and

**Solving** constraint problems intelligently by :

- $\blacktriangleright$  either default search upon pushing a button
- $\triangleright$  or systematic search guided by user-given strategies
- $\triangleright$  or local search quided by user-given (meta-)heuristics
- $\triangleright$  or hybrid search

plus inference, called propagation, but little relaxation.

Slogan of CP :

#### Constraint Program = Model [+ Search]

Source : Pierre Flener

**KORK KERKER KORK** 

7 / 41

# Limitations of CP

#### CP is **definitely not**

#### **a** magic method

- $\triangleright$  A priori, it is not better than other methods (integer linear programming, dynamic programming, local search, etc...)
- $\blacktriangleright$  It depends on the problem type !
- ▶ a <del>« **press button** »</del> method, at least for the moment
	- It is necessary to understand the method (what is going on « inside » it)
	- It is necessary to « guide » the solution

Source : Antoine Jeanjean

# Objectives of the course

- $\triangleright$  To know for which (classes of) problems the CP methods is good
- $\triangleright$  To know how to model efficiently these problems
- $\triangleright$  To know which modelling languages and CP solvers exist and to know how to use them
- $\blacktriangleright$  To understand how these solvers work inside

# Particularities of CP

 $\triangleright$  We work with decision problems — constraint satisfaction problems (CSP)

(if an optimisation problem, a series of CSPs is solved)

- $\blacktriangleright$  Large modelling possibilities (non-linear, logical, explicit constraints)
- $\triangleright$  Use of problem constraints in an active way to limit the search space

(Additional constrains may make a problem easier)

# Particularities of CP

 $\triangleright$  We work with decision problems — constraint satisfaction problems (CSP)

(if an optimisation problem, a series of CSPs is solved)

- $\blacktriangleright$  Large modelling possibilities (non-linear, logical, explicit constraints)
- $\triangleright$  Use of problem constraints in an active way to limit the search space

(Additional constrains may make a problem easier)

# Particularities of CP

 $\triangleright$  We work with decision problems — constraint satisfaction problems (CSP)

(if an optimisation problem, a series of CSPs is solved)

- $\blacktriangleright$  Large modelling possibilities (non-linear, logical, explicit constraints)
- $\triangleright$  Use of problem constraints in an active way to limit the search space

(Additional constrains may make a problem easier)

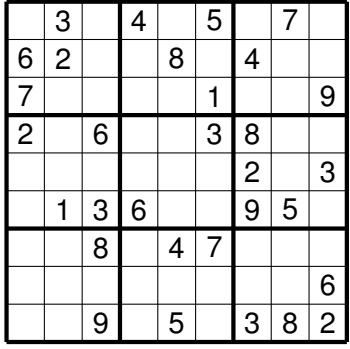

- $\triangleright$  There are 81 cells where a digit from 1 to 9 can be put
- $\triangleright$  We need to put digits to cells in such a way that every row (column, or a block of 9 cells) contains different numbers

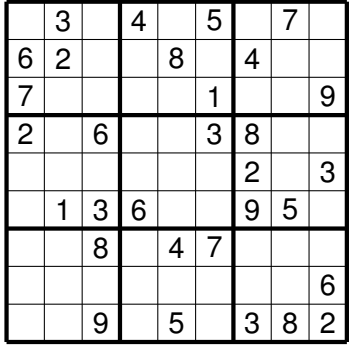

### $\blacktriangleright$  There are 81 cells where a digit from 1 to 9 can be put

 $\triangleright$  We need to put digits to cells in such a way that every row (column, or a block of 9 cells) contains different numbers

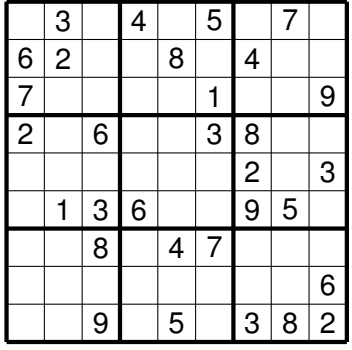

- $\blacktriangleright$  There are 81 cells where a digit from 1 to 9 can be put
- $\triangleright$  We need to put digits to cells in such a way that every row (column, or a block of 9 cells) contains different numbers

イロト イ押 トイヨ トイヨ トーヨ

11 / 41

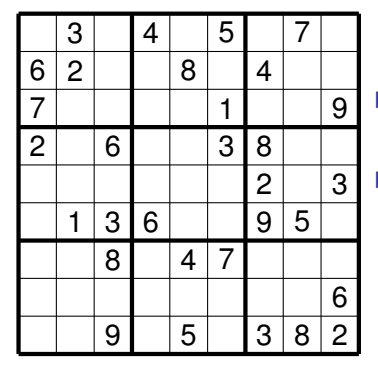

- $\blacktriangleright$  There are 81 cells where a digit from 1 to 9 can be put
	- We need to put digits to cells in such a way that every row (column, or a block of 9 cells) contains different numbers

We have just (almost) formulated a Constraint Satisfaction problem( !)

<span id="page-21-0"></span>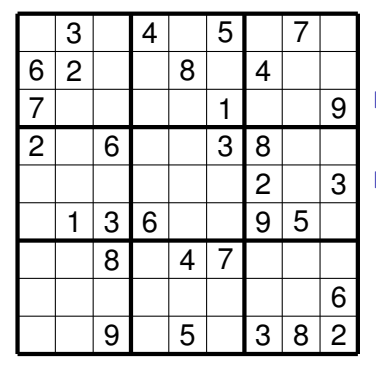

- $\blacktriangleright$  There are 81 cells where a digit from 1 to 9 can be put
	- We need to put digits to cells in such a way that every row (column, or a block of 9 cells) contains different numbers

We have just (almost) formulated a Constraint Satisfaction problem( !)

In CP, the problem is solved more or less the same way you solve a sudoku( !)

### <span id="page-22-0"></span>**Contents**

#### **[Introduction](#page-7-0)**

#### [Applications of Constraint Programming](#page-22-0)

[Constraint Satisfaction Problems](#page-32-0)

[Modelling examples](#page-54-0)

[Solving Constraint Satisfaction Problems](#page-74-0)

**≮ロト ⊀伺 ▶ ⊀ ヨ ▶ ⊀ ヨ ▶** 12 / 41

# <span id="page-23-0"></span>Application domains

- $\blacktriangleright$  Location problems
- $\blacktriangleright$  Diagnosis and verification
- $\blacktriangleright$  Planning problems
- $\triangleright$  Scheduling and timetabling problems

13 / 41

K ロ ⊁ K 個 ≯ K 君 ≯ K 君 ≯ (君

- $\blacktriangleright$  Cutting and packing
- $\blacktriangleright$  Logistic problems

# Real-life application I — Car Sequencing

#### **Production Requirements:**

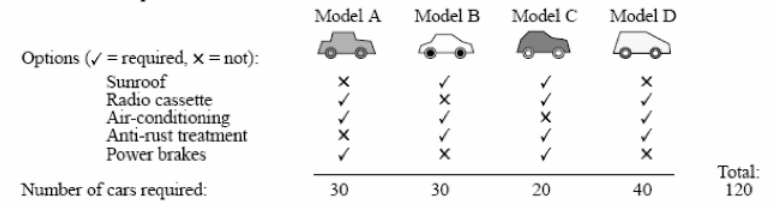

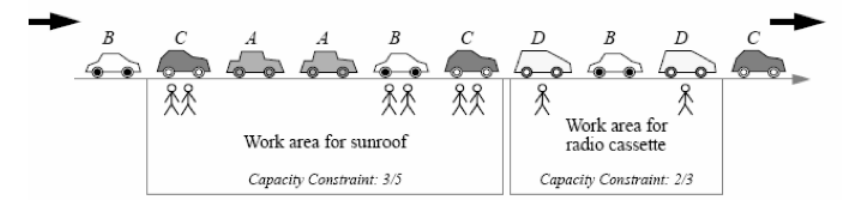

Source : Alan M. Frisch

# Real-life application II — Steel mill slab design

- **IF** The mill can make  $\sigma$  different slab sizes.
- For each order  $j \in J$ , we know a *colour* (route through the mill) and a *weight*
- We need to pack orders onto slabs such that the total slab capacity is minimized subject to
- **capacity (slab size) constraints** 
	- colour constraints (no more than *p* colours per slab)

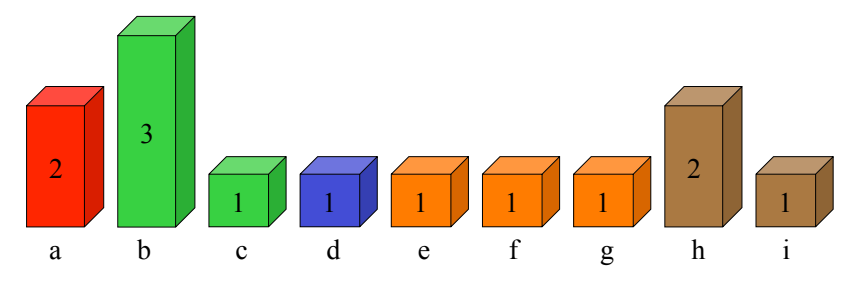

Source : Alain Frisch

Steel mill slab design — an example solution

- Slab sizes :  $\sigma = \{1, 2, 4\}.$
- $\blacktriangleright$  9 orders
- $\blacktriangleright$  5 different colours
- $\triangleright$  Maximum number of different colours per slab is 2

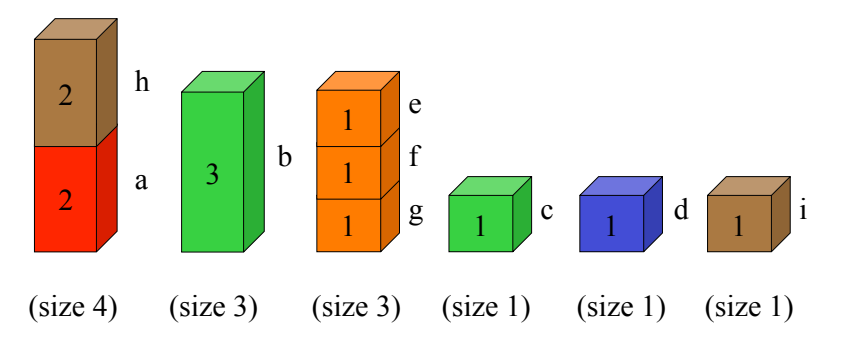

Source : Alain Frisch

### <span id="page-27-0"></span>Real-life application III — Sports scheduling

There several sport teams. In the championship, each team should play with each other team. We need a schedule : for each round we need to determine the pairs of teams playing with each other. We can have additional constraints.

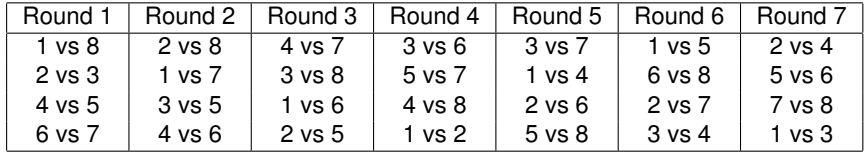

# <span id="page-28-0"></span>A « fun » application — Domino portraits

Aim: find a good approximation of an image using the dominos from an integer number of boxes. des techniques de programmation lingvis de programmation lingvis de la programmation de la programmation de la nteger number of boxes.

Example on the right : A portrait of George Boole, and then a sequence of domino portraits generated using 1, 4, 16 domino boxes. *aeorge Booie*, and then a sequer tition de l'optimum de l'optimum de l'optimum de l'

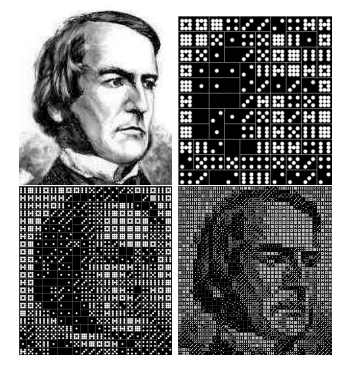

Source : (Cambazard, Horan, O'Mahony, O'Sullivan, 2008)

# <span id="page-29-0"></span>Success stories by CP users and contributors **Success Stories by CP Users and Contributors:**

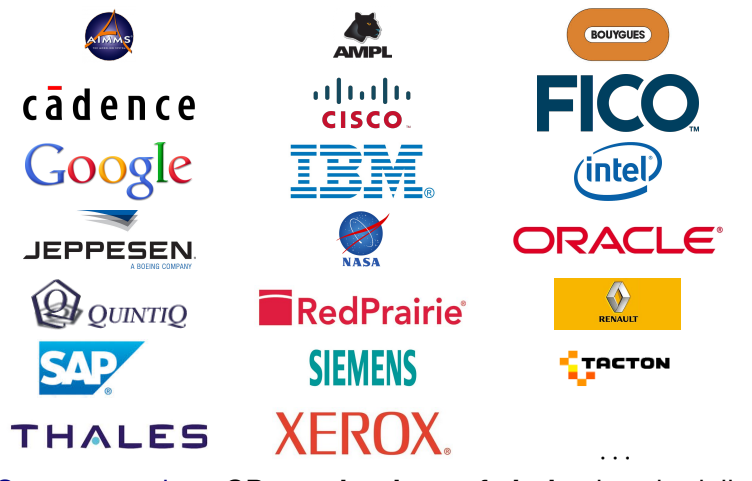

Success stories: CP = **technology of choice** in scheduling, Success stories : CP = **technology of choice** in scheduling, configuration, personnel rostering, timetabling, . . . configuration, personnel rostering, timetabling, ...

> Source : Pierre Flener イロメ イ何メ イヨメ イヨメ 19 / 41

# Real-life application at Bouygues e-lab

- $\blacktriangleright$  Table plans for the group conferences
- $\blacktriangleright$  Planning for interior works on construction sites
- $\blacktriangleright$  Personnel planning
- $\blacktriangleright$  Marketing campaign planning
- $\blacktriangleright$  Projects exploiting the CP method
	- $\blacktriangleright$  Aids planning (on TF1)
	- ▶ Planning for « call-centers »

Source : Antoine Jeanjean

イロト イ部 トイモト イモト 一番

20 / 41

# <span id="page-31-0"></span>Other applications

More applications of the web-site

### www.csplib.org

There are 88 applications !

### <span id="page-32-0"></span>**Contents**

**[Introduction](#page-7-0)** 

[Applications of Constraint Programming](#page-22-0)

[Constraint Satisfaction Problems](#page-32-0)

[Modelling examples](#page-54-0)

[Solving Constraint Satisfaction Problems](#page-74-0)

**≮ロト ⊀伺 ▶ ⊀ ヨ ▶ ⊀ ヨ ▶** 22 / 41

# Constraint Satisfaction Problem (CSP)

CSP is a triple  $\langle \mathbf{X}, \mathbf{D}, \mathbf{C} \rangle$ , where :

- $\triangleright$  **X** is the set of variables  $\{x_1, \ldots, x_n\}$ ,
- $\triangleright$  **D** is the set of domains  $\{D_{x_1}, \ldots, D_{x_n}\}$  (sets of possible values) for these variables,
- **► C** is the set of constraints

$$
\left\{C_i(x_{i_1},\ldots,x_{n_i})\right\}_{i\in |C|}.
$$

Every constraint  $C_i$  restricts the values that variables  $\{x_{i_1}, \ldots, x_{i_n}\}$  can take simultaneously.

### **Domains**

The domains can be

 $\blacktriangleright$  finite sets :

 $\{1, 2, \ldots, n\}, \{2, 3, 5\}, \{red, black, blue\};$  $\triangleright$  intervals :

 $[0, k], [1.2, 5.9];$ 

24 / 41

メロトメ 御 トメ 君 トメ 君 トー 君

 $\blacktriangleright$  trees (not in this course).

### **Domains**

The domains can be

 $\blacktriangleright$  finite sets :

 $\{1, 2, \ldots, n\}, \{2, 3, 5\}, \{red, black, blue\};$ 

 $\blacktriangleright$  intervals :

 $[0, k], [1.2, 5.9];$ 

 $\blacktriangleright$  trees (not in this course).
### **Domains**

The domains can be

 $\blacktriangleright$  finite sets :

 $\{1, 2, \ldots, n\}, \{2, 3, 5\}, \{red, black, blue\};$ 

 $\blacktriangleright$  intervals :

 $[0, k], [1.2, 5.9];$ 

24 / 41

メロメメ 御 メメ きょく きょうき

 $\blacktriangleright$  trees (not in this course).

#### Constrains can be

 $\blacktriangleright$  logic :

$$
x = 1 \text{ or } y = 3, \quad x = 2 \Rightarrow y = 4;
$$

 $\triangleright$  arithmetic :

$$
x>y, \quad z=2x+3y-5;
$$

 $\triangleright$  explicit (tuples of possible values) :

 $(x, y) \in \{(0, 0), (1, 0), (2, 2)\}, \quad (x, y, z) \in \{(1, 2, 3), (2, 3, 4)\};$ 

 $\triangleright$  complex (global) :

all − different(*x*1, . . . , *xn*).

25 / 41

K ロ ▶ K @ ▶ K 경 ▶ K 경 ▶ │ 경

#### Constrains can be

 $\blacktriangleright$  logic :

$$
x = 1 \text{ or } y = 3, \quad x = 2 \Rightarrow y = 4;
$$

 $\blacktriangleright$  arithmetic :

$$
x>y, \quad z=2x+3y-5;
$$

 $\triangleright$  explicit (tuples of possible values) :

 $(x, y) \in \{(0, 0), (1, 0), (2, 2)\}, \quad (x, y, z) \in \{(1, 2, 3), (2, 3, 4)\};$ 

 $\triangleright$  complex (global) :

all − different(*x*1, . . . , *xn*).

25 / 41

イロンス個 メスきメスきょうき

#### Constrains can be

 $\blacktriangleright$  logic :

$$
x = 1 \text{ or } y = 3, \quad x = 2 \Rightarrow y = 4;
$$

 $\blacktriangleright$  arithmetic :

$$
x>y, \quad z=2x+3y-5;
$$

 $\triangleright$  explicit (tuples of possible values) :

 $(x, y) \in \{(0, 0), (1, 0), (2, 2)\}, \quad (x, y, z) \in \{(1, 2, 3), (2, 3, 4)\};$ 

 $\triangleright$  complex (global) :

all − different(*x*1, . . . , *xn*).

25 / 41

K ロ ▶ K 個 ▶ K 君 ▶ K 君 ▶ ○ 君

#### Constrains can be

 $\blacktriangleright$  logic :

$$
x = 1 \text{ or } y = 3, \quad x = 2 \Rightarrow y = 4;
$$

 $\blacktriangleright$  arithmetic :

$$
x>y, \quad z=2x+3y-5;
$$

 $\triangleright$  explicit (tuples of possible values) :

 $(x, y) \in \{(0, 0), (1, 0), (2, 2)\}, \quad (x, y, z) \in \{(1, 2, 3), (2, 3, 4)\};$ 

 $\triangleright$  complex (global) :

$$
\text{all}-different(x_1,\ldots,x_n).
$$

Constraint can have an arbitrary arity :

- A constraint is unary if it contains one variable  $(x = 4)$
- A constraint is binary if it contains two variables  $(x + y = 9)$
- ▶ A constraint is *n*-ary if it contains *n* variables

The notion « *n*-ary » is used for a constraint such that the number of variables it contains is not known a priori (for  $example, all - different)$ 

Solution is an assignment of values  $(v_1, \ldots, v_n)$  to variables  $(x_1, \ldots, x_n)$  such that

- ▶ the values are in domains of variables :  $v_j \in D_{x_j}, \forall j$ ;
- lall constrains  $C_i$  are satisfied.

Solution is an assignment of values  $(v_1, \ldots, v_n)$  to variables  $(x_1, \ldots, x_n)$  such that

- ▶ the values are in domains of variables :  $v_j \in D_{x_j}, \forall j$ ;
- lall constrains  $C_i$  are satisfied.

A CSP is satisfiable if it has a solution.

Solution is an assignment of values  $(v_1, \ldots, v_n)$  to variables  $(x_1, \ldots, x_n)$  such that

- ▶ the values are in domains of variables :  $v_j \in D_{x_j}, \forall j$ ;
- lall constrains  $C_i$  are satisfied.

A CSP is satisfiable if it has a solution.

Solve a CSP  $\Leftrightarrow$  determine if it is satisfiable or not.

Solution is an assignment of values  $(v_1, \ldots, v_n)$  to variables  $(x_1, \ldots, x_n)$  such that

27 / 41

イロメ イ団メ イヨメ イヨメー 君

- ▶ the values are in domains of variables :  $v_j \in D_{x_j}, \forall j$ ;
- lall constrains  $C_i$  are satisfied.

### An example

- $\blacktriangleright$  Variables : *x*, *y* and *z*.
- **Domains** :  $D_x = D_y = D_z = \{1, 2, 3\}.$
- $\triangleright$  One constraint :  $x + y = z$ .
- $\triangleright$  Solutions : (1, 1, 2), (1, 2, 3), (2, 1, 3).

Solution is an assignment of values  $(v_1, \ldots, v_n)$  to variables  $(x_1, \ldots, x_n)$  such that

27 / 41

イロメ イ団メ イヨメ イヨメー 君

- ▶ the values are in domains of variables :  $v_j \in D_{x_j}, \forall j$ ;
- lall constrains  $C_i$  are satisfied.

### An example

- $\blacktriangleright$  Variables : *x*, *y* and *z*.
- **Domains** :  $D_x = D_y = D_z = \{1, 2, 3\}.$
- $\triangleright$  One constraint :  $x + y = z$ .
- $\triangleright$  Solutions : (1, 1, 2), (1, 2, 3), (2, 1, 3).

# Problem types in CP

#### $\blacktriangleright$  Find a solution, if one exists (classic).

- $\blacktriangleright$  Find all solutions.
- $\triangleright$  Find a solution which minimizes of maximizes a criterion (solved using dichotomy).

# Problem types in CP

#### $\blacktriangleright$  Find a solution, if one exists (classic).

- $\blacktriangleright$  Find all solutions.
- $\triangleright$  Find a solution which minimizes of maximizes a criterion (solved using dichotomy).

## Problem types in CP

- $\blacktriangleright$  Find a solution, if one exists (classic).
- $\blacktriangleright$  Find all solutions.
- $\blacktriangleright$  Find a solution which minimizes of maximizes a criterion (solved using dichotomy).

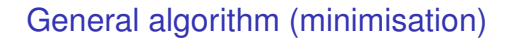

```
Find a lower bound (LB) and upper
 bound (UB) for the value of the
 objective function;
while UB − LB is large do
   test ← LB +
UB−LB
2
;
   if exists a solution ≤ test then
      UB ← test;
      save this solution;
   else
       LB ← test;
```
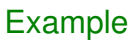

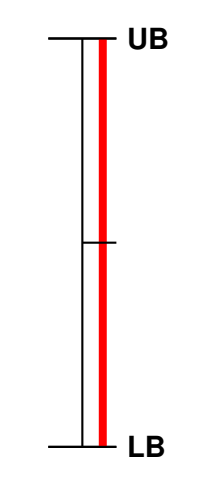

General algorithm (minimisation)

Example

Find a lower bound (**LB**) and upper bound (**UB**) for the value of the objective function; **while UB** − **LB** *is large* **do** test ← **LB** + **UB**−**LB** 2 ; **if** *exists a solution* ≤ test **then UB** ← test; save this solution; **else**  $B \leftarrow$  test;

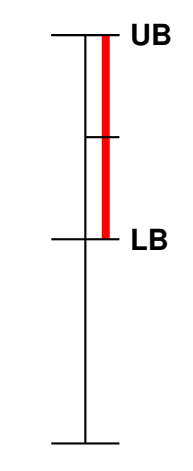

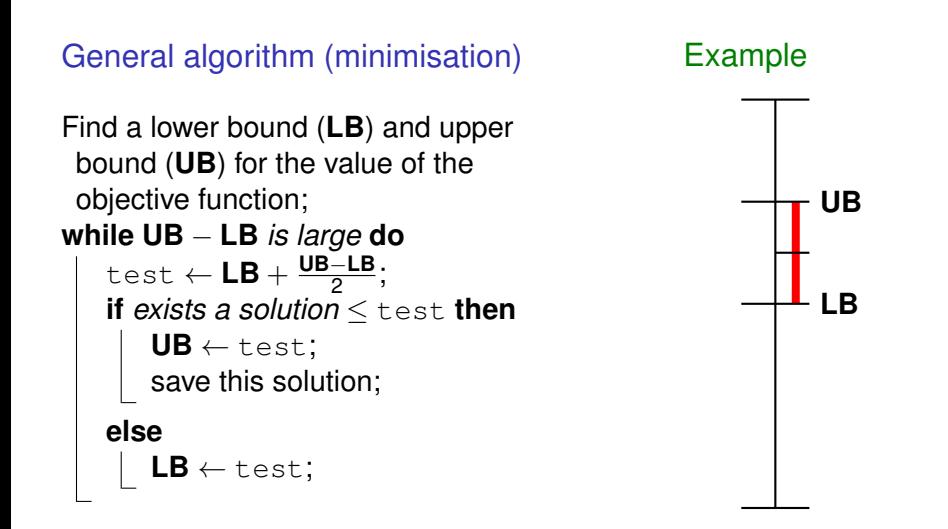

кох к@х к∌х к∌х

<span id="page-53-0"></span>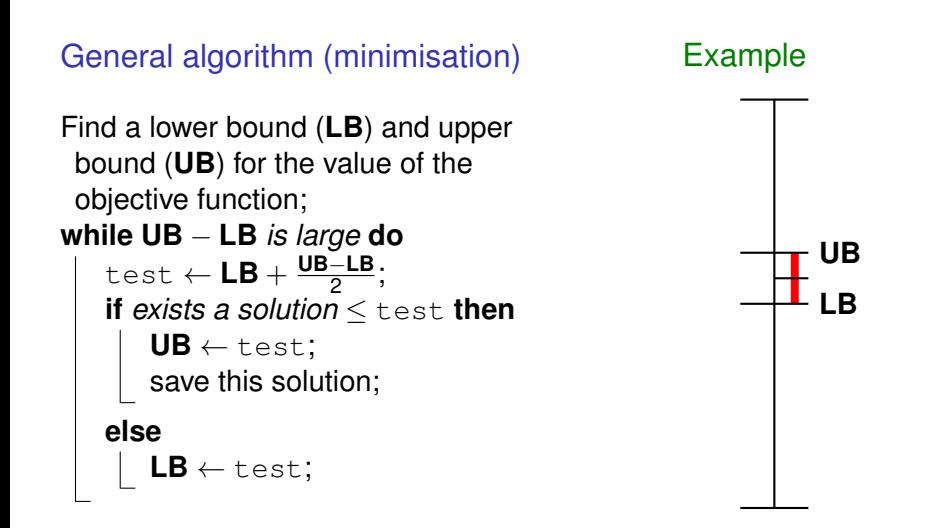

### <span id="page-54-0"></span>**Contents**

**[Introduction](#page-7-0)** 

[Applications of Constraint Programming](#page-22-0)

[Constraint Satisfaction Problems](#page-32-0)

[Modelling examples](#page-54-0)

[Solving Constraint Satisfaction Problems](#page-74-0)

イロメ イ何 メ イヨ メ スヨメー 30 / 41

<span id="page-55-0"></span>Example I — Map coloring

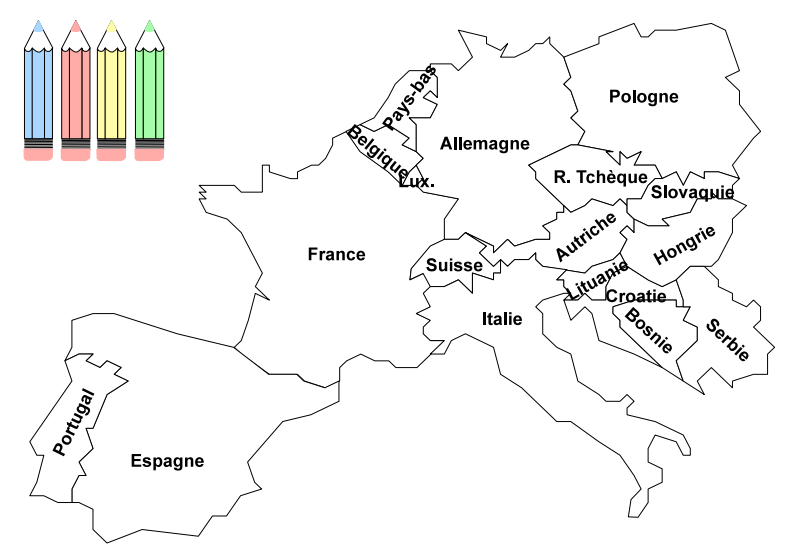

Source : Philippe Baptiste

メロメメ 御 メメ きょく モメー

 $\equiv$ 

### Example I — Map coloring

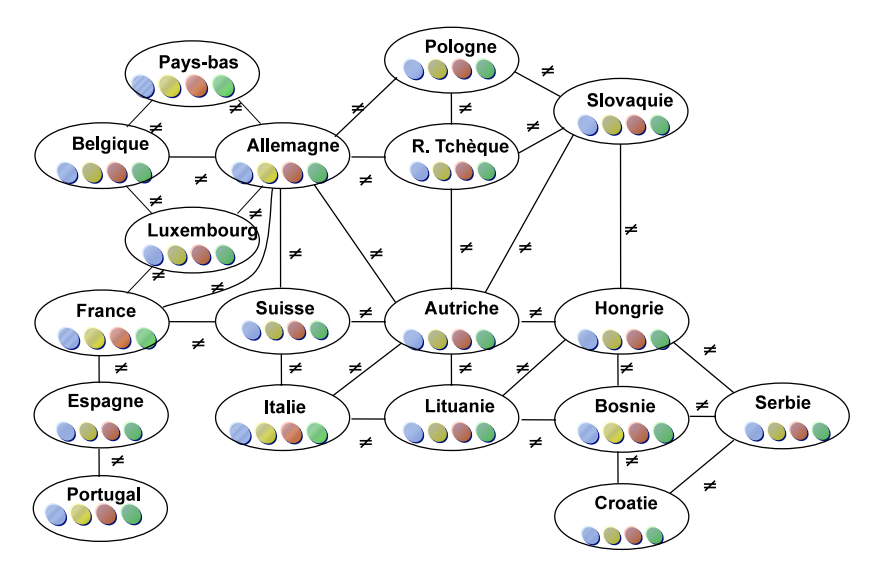

[S](#page-57-0)[ou](#page-58-0)[rc](#page-54-0)[e :](#page-55-0) [P](#page-73-0)[h](#page-74-0)[ilip](#page-53-0)[p](#page-54-0)[e](#page-73-0) [B](#page-74-0)[apti](#page-0-0)[ste](#page-95-0)  $299$ 

## <span id="page-57-0"></span>Example I — Map coloring

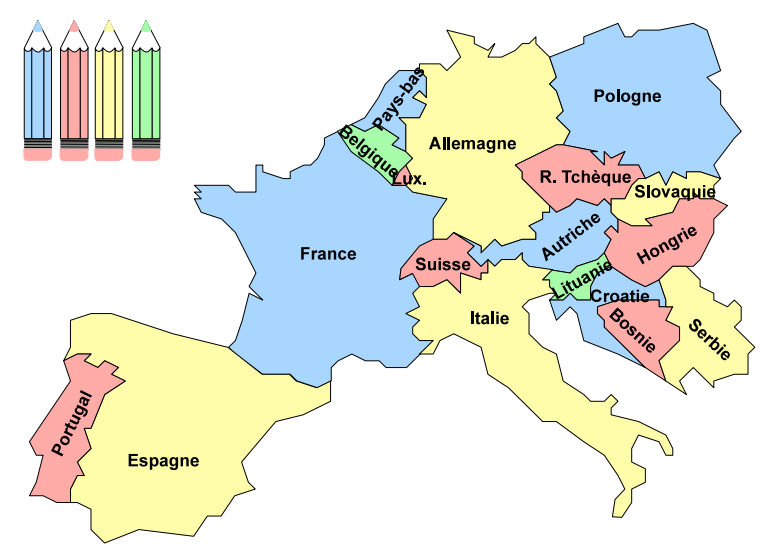

Source : Philippe Baptiste

メロメメ 御 メメ きょく モメー

 $\equiv$ 

<span id="page-58-0"></span>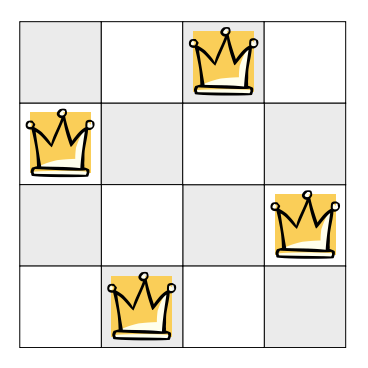

- $\blacktriangleright$  Variables :
- $\blacktriangleright$  Domains :
- $\triangleright$  Constraints

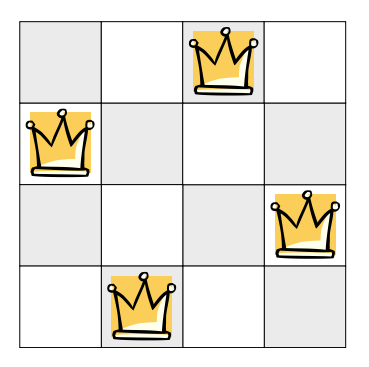

- $\triangleright$  Variables :  $x_i$  position of the queen in column *i*.
- Domains :
- $\triangleright$  Constraints :

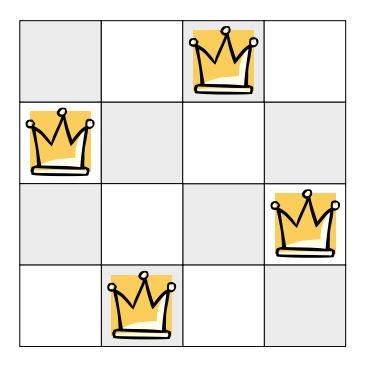

- $\triangleright$  Variables :  $x_i$  position of the queen in column *i*.
- $\triangleright$  Domains : *D<sub>x<sub>i</sub>*</sub> = {1, . . . , *N*}, ∀*i*.
- $\triangleright$  Constraints

Given a chessboard with  $N \times N$  cells, put N queens in such a way that no queen is able to capture another one.

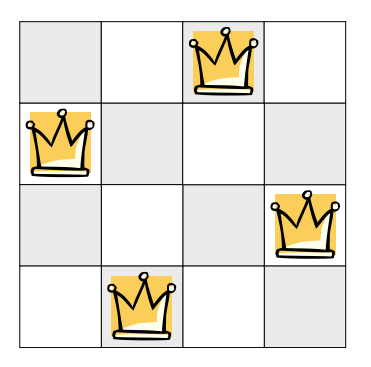

- $\triangleright$  Variables :  $x_i$  position of the queen in column *i*.
- $\triangleright$  Domains : *D*<sub>*xi*</sub> = {1, . . . , *N*}, ∀*i*.
- $\triangleright$  Constraints
	- $\triangleright x_i \neq x_j, \forall i, j, 1 \leq i < j \leq N,$ **►**  $x_i \neq x_j + (j - i), 1 \leq i < j \leq N$ ,  $\triangleright$  *x<sub>i</sub>* ≠ *x<sub>i</sub>* + (*i* − *j*), 1 < *i* < *j* < *N*.

イロト イ押 トイヨ トイヨ トー

32 / 41

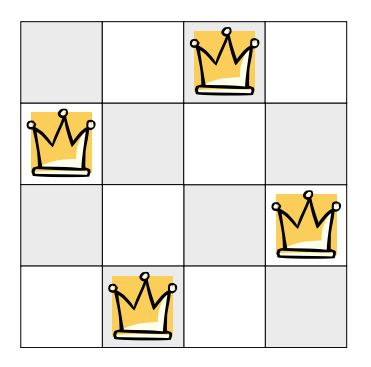

- $\triangleright$  Variables :  $x_i$  position of the queen in column *i*.
- $\triangleright$  Domains : *D<sub>xi</sub>* = {1, ..., *N*}, ∀*i*.
- $\triangleright$  Constraints :

► 
$$
x_i \neq x_j
$$
,  $\forall i, j, 1 \leq i < j \leq N$ ,  
\n►  $x_i \neq x_j + (j - i), 1 \leq i < j \leq N$ ,  
\n►  $x_i \neq x_j + (i - j), 1 \leq i < j \leq N$ .

Given a chessboard with  $N \times N$  cells, put N queens in such a way that no queen is able to capture another one.

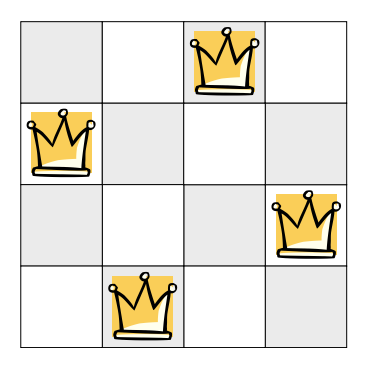

- $\triangleright$  Variables :  $x_i$  position of the queen in column *i*.
- $\triangleright$  Domains : *D*<sub>*xi*</sub> = {1, . . . , *N*}, ∀*i*.
- $\triangleright$  Constraints
	- $\blacktriangleright$  all-different $(X_1, \ldots, X_N)$ ,
	- **►**  $x_i \neq x_j + (j i), 1 \leq i < j \leq N$ ,  $\triangleright$  *x<sub>i</sub>* ≠ *x<sub>i</sub>* + (*i* − *j*), 1 < *i* < *j* < *N*.

K ロ ▶ K 何 ▶ K ヨ ▶ K ヨ ▶ ...

32 / 41

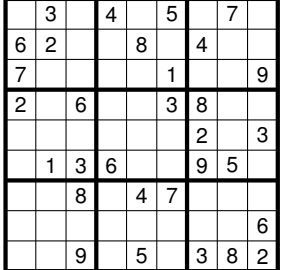

Constraints :

 $\blacktriangleright$  Variables :

Domains :

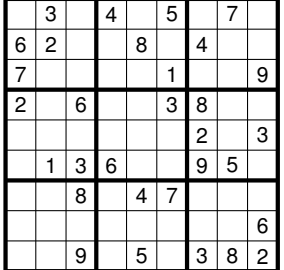

Constraints :

 $\blacktriangleright$  Variables :  $x_{ij}$  — digit in cell  $(i, j)$ .

33 / 41

K ロ × K 御 × K 君 × K 君 × 三君

 $\blacktriangleright$  Domains

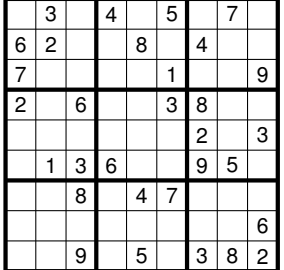

Constraints :

 $\blacktriangleright$  Variables :  $x_{ij}$  — digit in cell  $(i, j)$ .

$$
\blacktriangleright \text{ Domains}: D_{x_{ij}} = \{1,\ldots,9\}, \forall (i,j).
$$

33 / 41

K ロ × K 御 × K 君 × K 君 × 三君

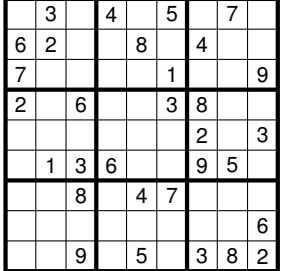

 $\blacktriangleright$  Variables :  $x_{ij}$  — digit in cell  $(i, j)$ .

$$
\blacktriangleright \text{ Domains}: D_{x_{ij}} = \{1,\ldots,9\}, \forall (i,j).
$$

### Constraints :

- $\blacktriangleright$  The digits in each line are different : all-different $(x_{i1}, x_{i2}, ..., x_{i9})$ ,  $1 < i < 9$ ,
- $\blacktriangleright$  The digits in each column are different : all-different $(x_{1j}, x_{2j}, \ldots, x_{9j})$ ,  $1 \leq j \leq 9$ ,
- $\blacktriangleright$  The digits in each block 3  $\times$  3 are different : all-different(*x*3*k*+1,3*l*+1, *x*3*k*+1,3*l*+2, . . . , *x*3*k*+3,3*l*+3),  $0 \leq k, l \leq 2.$

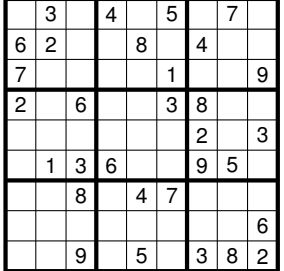

 $\blacktriangleright$  Variables :  $x_{ij}$  — digit in cell  $(i, j)$ .

$$
\blacktriangleright \text{ Domains}: D_{x_{ij}} = \{1,\ldots,9\}, \forall (i,j).
$$

#### Constraints :

- $\blacktriangleright$  The digits in each line are different : all-different $(x_{i1}, x_{i2}, ..., x_{i9})$ ,  $1 < i < 9$ .
- $\blacktriangleright$  The digits in each column are different : all-different $(x_{1j}, x_{2j}, \ldots, x_{9j})$ ,  $1 \leq j \leq 9$ ,
- $\blacktriangleright$  The digits in each block 3  $\times$  3 are different : all-different(*x*3*k*+1,3*l*+1, *x*3*k*+1,3*l*+2, . . . , *x*3*k*+3,3*l*+3),  $0 \leq k, l \leq 2.$

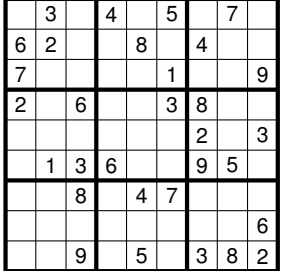

 $\blacktriangleright$  Variables :  $x_{ij}$  — digit in cell  $(i, j)$ .

$$
\blacktriangleright \text{ Domains}: D_{x_{ij}} = \{1,\ldots,9\}, \forall (i,j).
$$

#### Constraints :

- $\blacktriangleright$  The digits in each line are different : all-different $(x_{i1}, x_{i2}, ..., x_{i9})$ ,  $1 < i < 9$ ,
- $\blacktriangleright$  The digits in each column are different : all-different $(x_{1j}, x_{2j}, \ldots, x_{9j})$ ,  $1 \leq j \leq 9$ ,
- $\blacktriangleright$  The digits in each block 3  $\times$  3 are different : all-different(*x*3*k*+1,3*l*+1, *x*3*k*+1,3*l*+2, . . . , *x*3*k*+3,3*l*+3),  $0 < k, l < 2.$

# Example IV - Giving a change

We are interested in modelling a vending machine. A user inserts coins for a total value of *T* eurocents, then he selects a drink for the price of *P* eurocents. We need to calculate the change to give, knowing that the machine has  $E_2$  coins of  $2 \in E_1$  coins of  $1 \in E$ ,  $C_{50}$ coins of 50 eurocents,  $C_{20}$  coins of 20 eurocents, and  $C_{10}$  coins of 10 eurocents.

 $\triangleright$  Variables :  $X_{F2}$ ,  $X_{F1}$ ,  $X_{C50}$ ,  $X_{C20}$ ,  $X_{C10}$ .

▶ Domains :  $D_{X_{\epsilon 2}} = \{0, 1, \ldots, E_2\}, D_{X_{\epsilon 1}} = \{0, 1, \ldots, E_1\},\ldots$ 

 $\triangleright$  Constraint :

 $200x_{F2} + 100x_{F1} + 50x_{C50} + 20x_{C20} + 10x_{C10} = T - P$ 

If we want to minimize a number of coins to give, we need to specify the objective function :

 $\min X_{E2} + X_{E1} + X_{C50} + X_{C20} + X_{C10}$ 

# Example IV - Giving a change

We are interested in modelling a vending machine. A user inserts coins for a total value of *T* eurocents, then he selects a drink for the price of *P* eurocents. We need to calculate the change to give, knowing that the machine has  $E_2$  coins of  $2 \in E_1$  coins of  $1 \in E$ ,  $C_{50}$ coins of 50 eurocents,  $C_{20}$  coins of 20 eurocents, and  $C_{10}$  coins of 10 eurocents.

- $\triangleright$  Variables :  $X_{F2}$ ,  $X_{F1}$ ,  $X_{C50}$ ,  $X_{C20}$ ,  $X_{C10}$ .
- Domains :  $D_{X_{F2}} = \{0, 1, \ldots, E_2\}, D_{X_{F1}} = \{0, 1, \ldots, E_1\},\ldots$

 $\triangleright$  Constraint :

 $200x_{F2} + 100x_{F1} + 50x_{C50} + 20x_{C20} + 10x_{C10} = T - P$ 

If we want to minimize a number of coins to give, we need to specify the objective function :

 $\min X_{E2} + X_{E1} + X_{C50} + X_{C20} + X_{C10}$
# Example IV - Giving a change

We are interested in modelling a vending machine. A user inserts coins for a total value of *T* eurocents, then he selects a drink for the price of *P* eurocents. We need to calculate the change to give, knowing that the machine has  $E_2$  coins of  $2 \in E_1$  coins of  $1 \in E$ ,  $C_{50}$ coins of 50 eurocents,  $C_{20}$  coins of 20 eurocents, and  $C_{10}$  coins of 10 eurocents.

- $\triangleright$  Variables :  $X_{F2}$ ,  $X_{F1}$ ,  $X_{C50}$ ,  $X_{C20}$ ,  $X_{C10}$ .
- ▶ Domains :  $D_{X_{F2}} = \{0, 1, \ldots, E_2\}, D_{X_{F1}} = \{0, 1, \ldots, E_1\},\ldots$

Constraint :

#### $200x_{F2} + 100x_{F1} + 50x_{C50} + 20x_{C20} + 10x_{C10} = T - P$

If we want to minimize a number of coins to give, we need to specify the objective function :

$$
\min x_{E2} + x_{E1} + x_{C50} + x_{C20} + x_{C10}
$$

# <span id="page-73-0"></span>Example IV - Giving a change

We are interested in modelling a vending machine. A user inserts coins for a total value of *T* eurocents, then he selects a drink for the price of *P* eurocents. We need to calculate the change to give, knowing that the machine has  $E_2$  coins of  $2 \in E_1$  coins of  $1 \in E$ ,  $C_{50}$ coins of 50 eurocents,  $C_{20}$  coins of 20 eurocents, and  $C_{10}$  coins of 10 eurocents.

- $\triangleright$  Variables :  $X_{F2}$ ,  $X_{F1}$ ,  $X_{C50}$ ,  $X_{C20}$ ,  $X_{C10}$ .
- ▶ Domains :  $D_{X_{E2}} = \{0, 1, \ldots, E_2\}, D_{X_{E1}} = \{0, 1, \ldots, E_1\},\ldots$

Constraint :

 $200x_{F2} + 100x_{F1} + 50x_{C50} + 20x_{C20} + 10x_{C10} = T - P$ 

 $\blacktriangleright$  If we want to minimize a number of coins to give, we need to specify the objective function :

$$
\min x_{E2} + x_{E1} + x_{C50} + x_{C20} + x_{C10}
$$

#### <span id="page-74-0"></span>**Contents**

**[Introduction](#page-7-0)** 

[Applications of Constraint Programming](#page-22-0)

[Constraint Satisfaction Problems](#page-32-0)

[Modelling examples](#page-54-0)

[Solving Constraint Satisfaction Problems](#page-74-0)

**≮ロト ⊀伺 ▶ ⊀ ヨ ▶ ⊀ ヨ ▶** 35 / 41

# <span id="page-75-0"></span>Main idea

The method of Constraint Programming (which solves a CSP) is based on working with partial solutions and enumeration tree :

- $\triangleright$  We assign a value to a variable and see if all constraints are still satisfied.
- If not, we  $\ast$  backtrack  $\ast$  and try another value.
- $\triangleright$  To avoid complete enumeration, each time a variable takes a value, incompatible (with this decision) variables are removed (this process called propagation).

# Enumeration tree

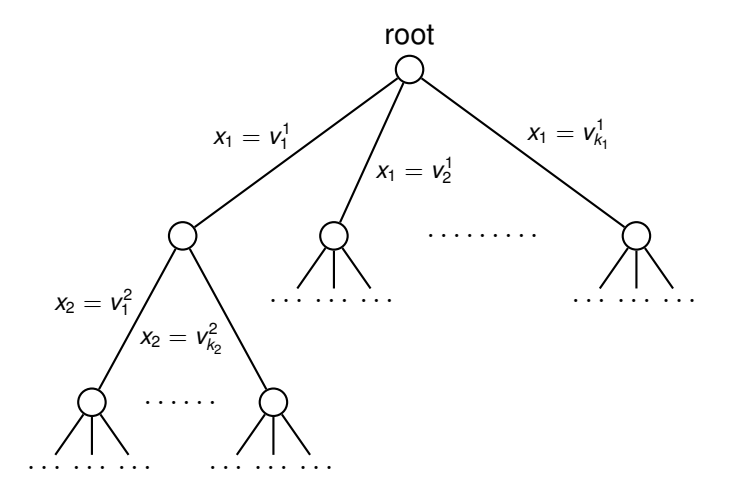

メロトメ 御 トメ 君 トメ 君 トッ 重  $290$ 37 / 41

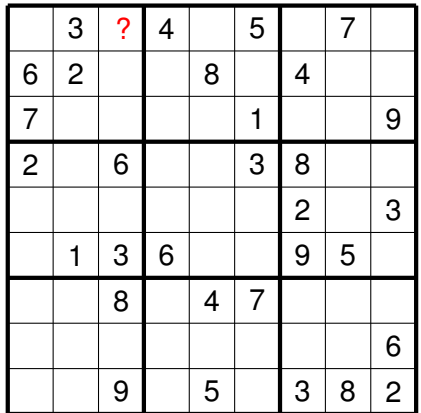

 $D = \{1, 2, 3, 4, 5, 6, 7, 8, 9\}$ 

38 / 41

メロトメ 御 トメ 君 トメ 君 トー 君

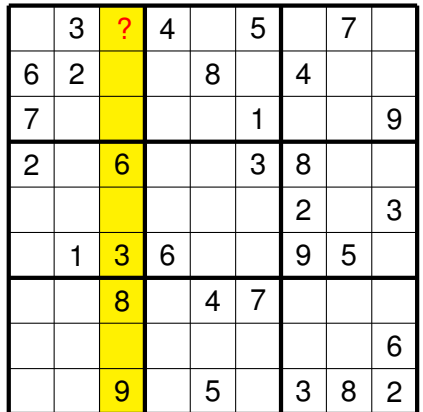

 $D = \{1, 2, 3, 4, 5, 6, 7, 8, 9\}$ 

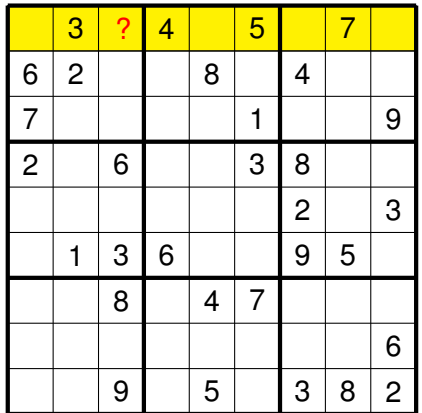

 $D = \{1, 2, 3, 4, 5, 6, 7, 8, 9\}$ 

メロメメ 御きメ 重き メ 差す 一番 38 / 41

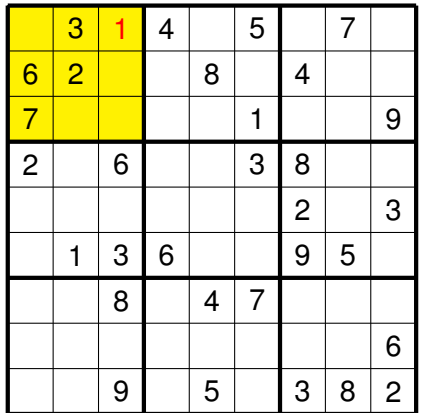

 $D = \{1, 2, 3, 4, 5, 6, 7, 8, 9\}$ 

メロメメ 御きメ 重き メ 差す 一番 38 / 41

### An example of advanced propagation

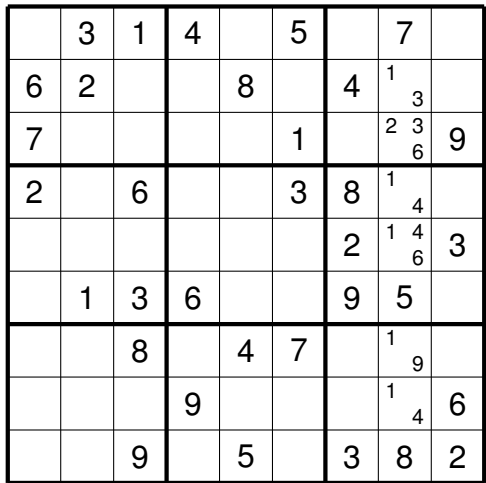

メロトメ 御 トメ 君 トメ 君 トー 君  $Q \cap$ 

39 / 41

## An example of advanced propagation

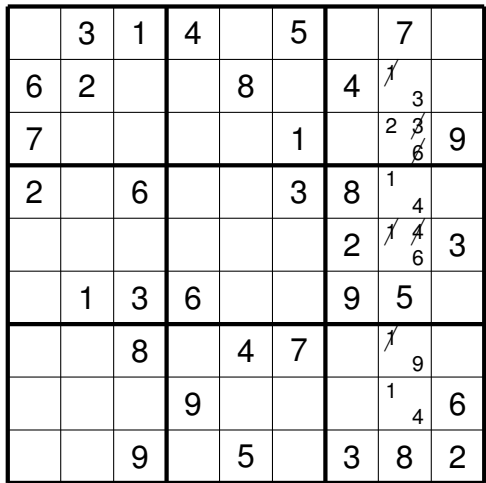

メロトメ 御 トメ 君 トメ 君 トー 君  $Q \cap$ 

39 / 41

### An example of advanced propagation

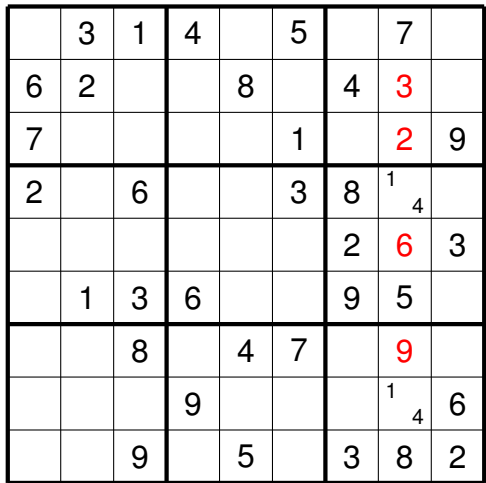

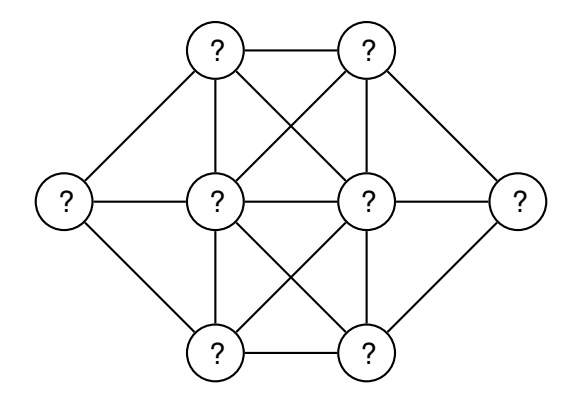

**Problem :** assign values from 1 to 8 to vertices, each value should appear once, consecutive values should not be assigned to adjacent vertices

> Source : Patrick Prosser イロメ イ何 メ イヨ メ スヨメー 40 / 41

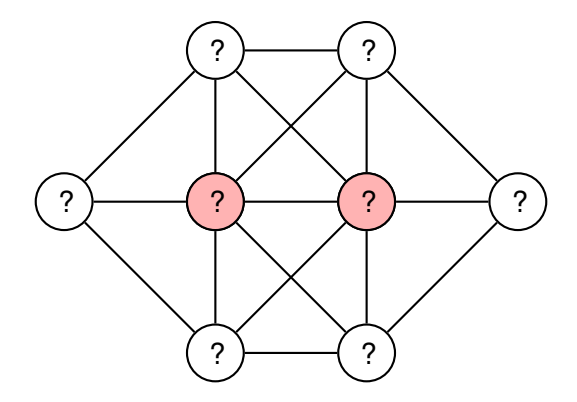

Be ready to do a backtrack. Which vertices are more difficult to enumerate ? Which values are less restraining ?

#### Source : Patrick Prosser

イロメ イ何 メイヨメイヨメ

40 / 41

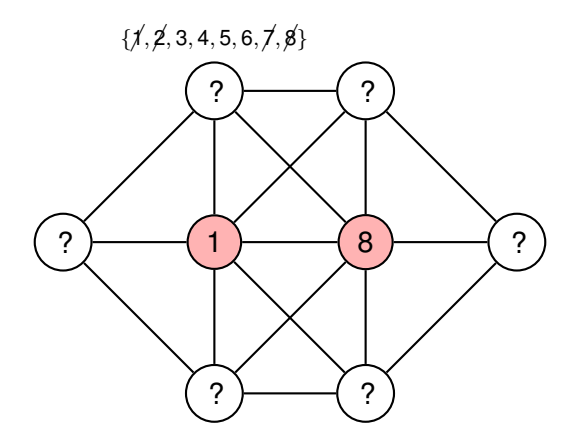

We can now remove several variables from the domains of other vertices.

> Source : Patrick Prosser イロト イ押 トイヨ トイヨ トー  $\Rightarrow$ 40 / 41

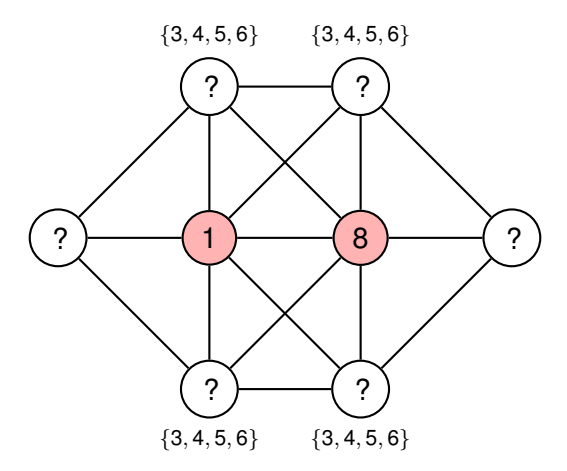

We can now remove several variables from the domains of other vertices.

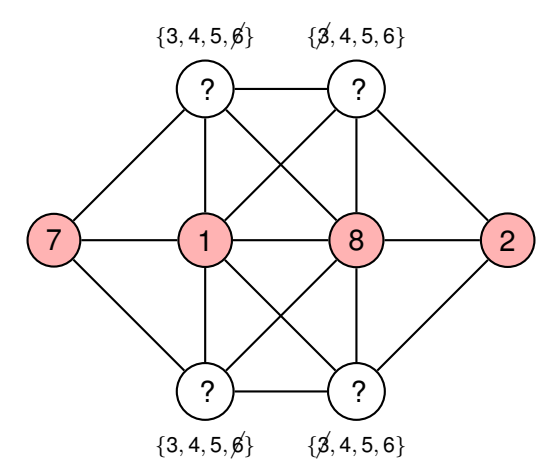

We can now remove several variables from the domains of other vertices.

> [So](#page-92-0)[ur](#page-74-0)[c](#page-75-0)[e :](#page-95-0) [P](#page-95-0)[at](#page-73-0)[ric](#page-74-0)[k P](#page-95-0)[ross](#page-0-0)[er](#page-95-0)  $A \equiv \begin{pmatrix} 1 & 0 & 0 \\ 0 & 0 & 0 \\ 0 & 0 & 0 \\ 0 & 0 & 0 \\ 0 & 0 & 0 \\ 0 & 0 & 0 \\ 0 & 0 & 0 \\ 0 & 0 & 0 \\ 0 & 0 & 0 \\ 0 & 0 & 0 & 0 \\ 0 & 0 & 0 & 0 \\ 0 & 0 & 0 & 0 \\ 0 & 0 & 0 & 0 \\ 0 & 0 & 0 & 0 & 0 \\ 0 & 0 & 0 & 0 & 0 \\ 0 & 0 & 0 & 0 & 0 \\ 0 & 0 & 0 & 0 & 0 & 0 \\ 0 & 0 & 0 & 0 & 0 & 0 \\$  $QQ$ 40 / 41

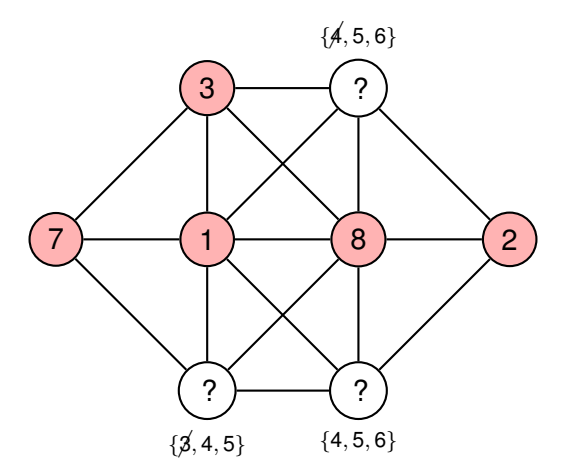

We guess now a value for a vertex. Be ready to do a backtrack.

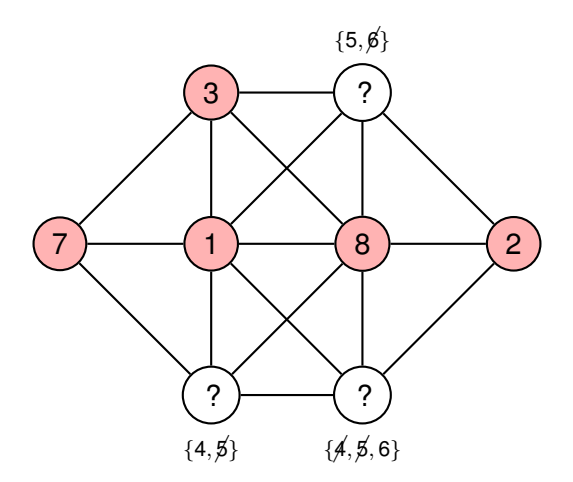

We propagate this decision.

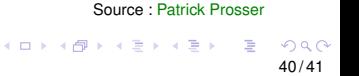

<span id="page-91-0"></span>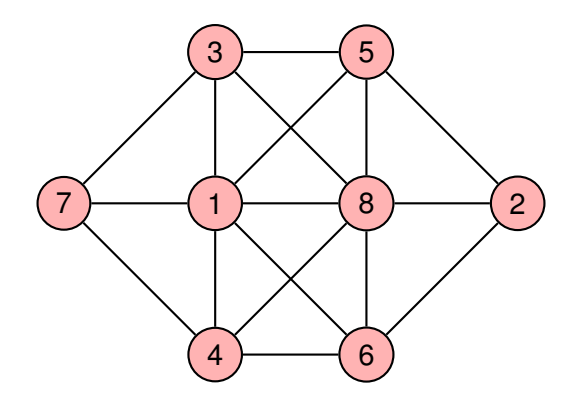

A solution.

Source : Patrick Prosser

<span id="page-92-0"></span>root

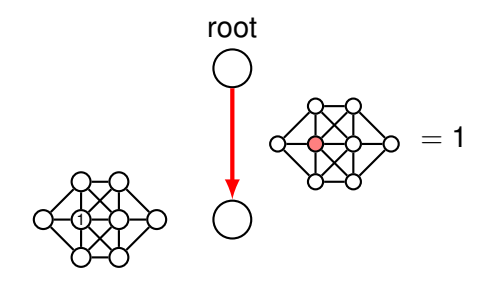

メロメ メ都 メメ ミメメ ミメ 41 / 41

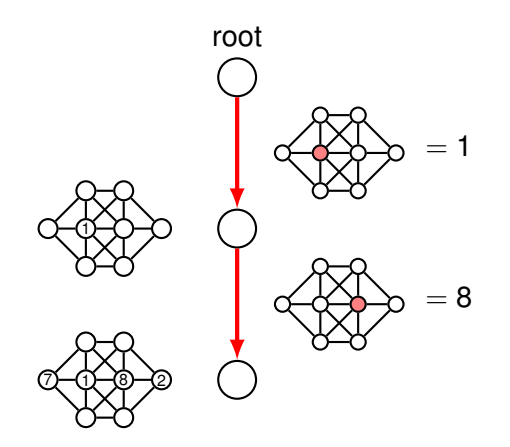

メロメ メ都 メメ ミメメ ミメ 41 / 41

<span id="page-95-0"></span>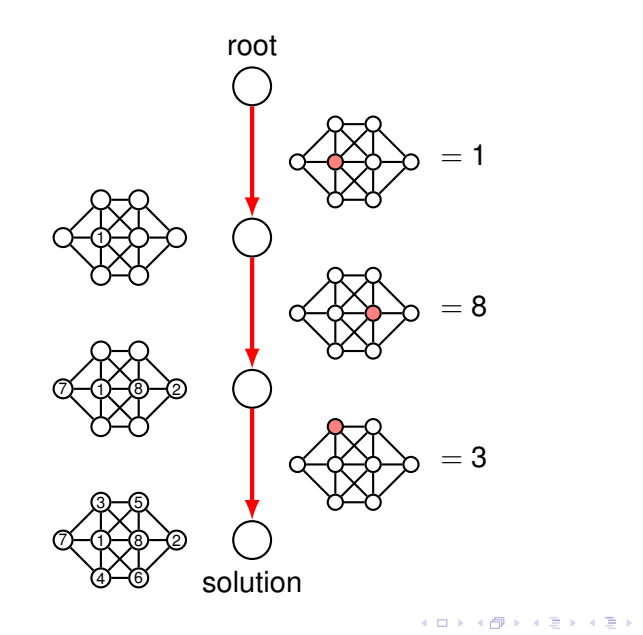

41 / 41